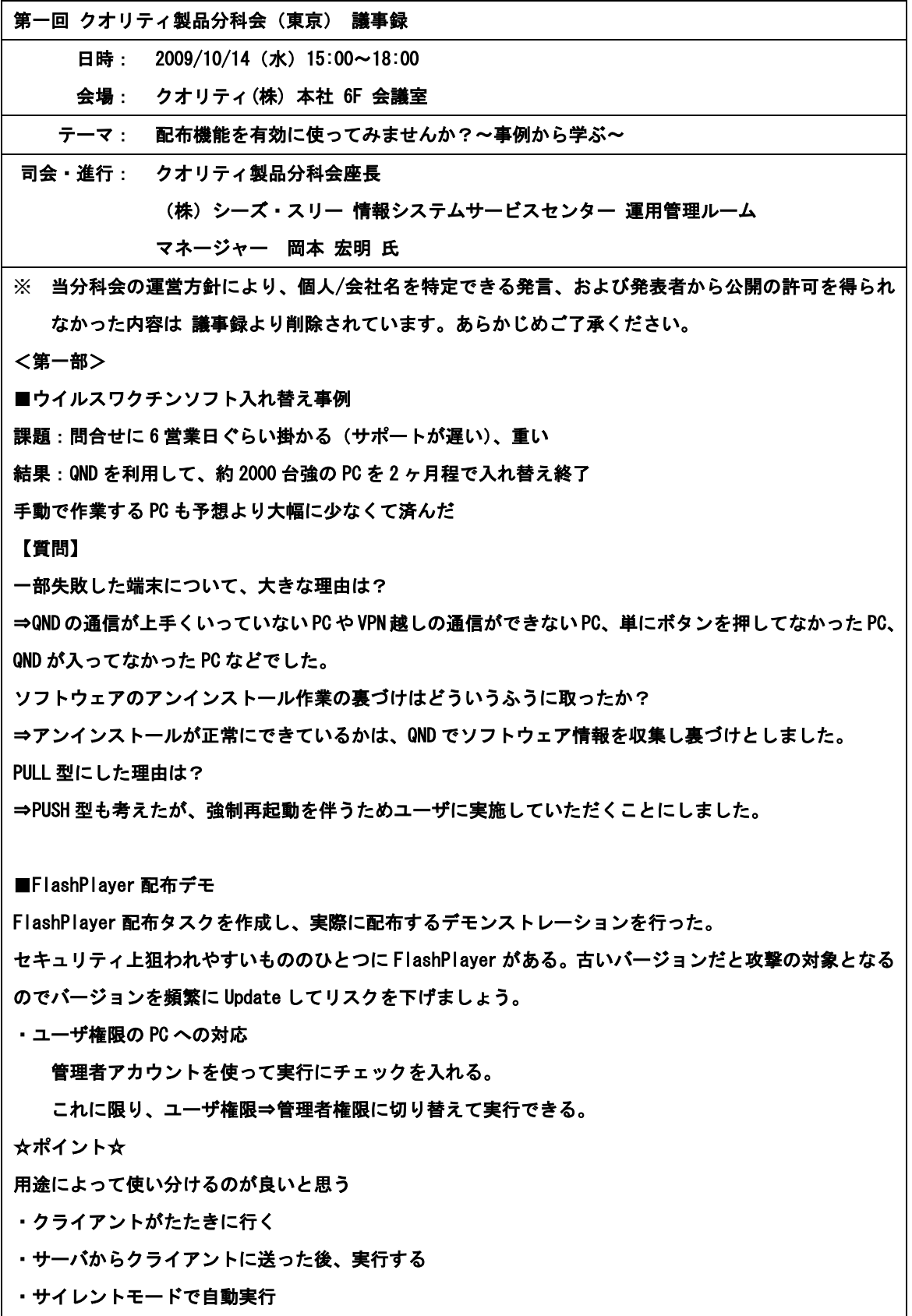

## <第二部>

## ■運用お悩み相談

・QAW の SPM を使っている。利用環境が多様なためウイルス対策ソフトも複数ある。配布しているものも あるが、独自に入れているものもある。インベントリ収集ができないものもあるので困っている。 exe ファイルがはっきりとわからないので、どのソフトウェアがどのようなソフトか分からないものがあ る。アプリケーションの辞書ファイルがあるとうれしい。

・ソフトウェア管理の中で、総数管理は問題ないが、本当は紐付け管理がしたい。 ライセンスキーの管理が出来ればいいのだが、どうしたら良いのか? →回答①

・QND で月 1 回インベントリ収集しているが、収集日にクライアントが立ち上がっていないとか、ずっと 立ち上がりっぱなしのがある。次回のログオン時に取れる設定をしているが上手く取れてない。 ⇒毎ログイン時が良いのではないか?

→回答②

・タスク実行後、タスクが実行できない一覧をフィルタに反映できないか?そのリストを元に実行が出来 ないか?と思っている。→回答③

また、QND と通信ができない、タスクが実行できないという問題も発生している。

(バージョンアップ時に 20%ぐらい)重複ホストの削除もあるのだが、それまで取ったインベントリが勝 手に削除されたら困るので、アルゴリズムを教えて欲しい。

→回答④

・WIN のファイアウォールが有効のままだと、データが取れないことがあった。ファイアウォールを切っ たら取れる確率が上がった。ソフトウェア管理が目的だが、データをまとめるのが難しい。QIV で取った データをそのまま出してもわからないので、まとめる作業に手間がかかる。 UPMT で楽になるかと思い試したが、Outlook や my document があるとかなり時間がかかるので、この二つ のデータを別の場所に移してからやっていたが、もっと上手くやる方法はあるか? ⇒ポートの穴あけツールを使っているので、ファイアウォールは理由ではないと思う。バージョンアップ 時に何か失敗していると思う。WIN2000 でも同じ(ファイアウォールが入ってない) MS の PS ツールを利用して解決することができるかもしれない

・AD 環境:特権ユーザを使えるようにしている。QND のモジュールを作れる技術者が少ない。プリンタド ライバのインストールやソフトのインストール等、タスクを作成するのが時間が掛かる。VisualTest を使 ったりしているが、成功したり失敗したりしている。精度を上げるにはどうしたらよいか?が課題である。

・ソフトを配布する際に、危ないソフト等を配布する際に気を付けているポイント等があるのであれば教 えて欲しい。

⇒アプリケーション DB 等を皆さんで作れるのであれば、面白いのかなと思います。

・取れないという PC に対して、サービスで QP オプションが停止になっている場合があった。ソフトウェ ア管理に使っているが、アプリケーション DB に登録しきれてない。ホストに入っているソフトをエクセ ルで台帳化できないか?1 台ずつの台帳を出すことが出来れば良いと思う。

・9 割くらいの PC がユーザ権限であり、ソフトのインストールする場合、手作業なので Admin 権限が残っ ている場合がある。QND でユーザ権限までとれないか?古いプリンタ等のインストール等が出来なかった りする。

⇒クライアントのアカウントごとの情報が取れればよい

MS の MBSA を使うと、PC にどんなアカウントが登録されているのか見ることができる。 端末、フォルダのアクセス権を呼び出すソフトがフリーである。これを QND で流すと収集できる。

・利用禁止ソフトウェアを QND のタスクに入れ込んで定期的に見ている。非力な PC だと、1 時間ぐらい掛 かってしまう場合がある。良い方法が無いか?ソフトウェア一覧を出そうとすると、落ちてしまう。 サーバ環境はどのような感じでしょうか?現在は PULL 型だが、PUSH 型にしたい。 →回答⑤

・ほとんど管理者権限を持っている。IP アドレスでばらけるよう、インベントリ収集を実施(週 2 回) Skype は申請ベースで使えるようになっているが、少なくなったと思ったらアプリケーション DB が古かっ た。2 割ほどどうしても取れない PC があるが、システム部門では管理しないとしている。

・仮想 PC が数台あるが、コピーして使用したら同じホスト ID になってしまい、1 台の PC として認識され てしまう。

⇒ホスト ID を再生成すると良い⇒宿題

・Vista の QP オプションが死んでしまう場合がある。ライセンス管理を考えているが、QIV の方で登録し ているが、アプリケーション DB ではバージョン違いを細かく認識してしまうので、新しいバージョンが 出た際に、都度アプリケーション DB に追加をしなければならない。何か良い方法は無いだろうか?

・QAW を OS のセキュリティチェックに使っている。WSUS サーバと連携 MBSA 等も使っている。 前回の宿題「PULL 型にすべきか?」の結果①

PULL で実行をしてもらうように案内をして、月 1 回実行してもらうようにした。取りこぼしのみ PUSH で 取るようにした。(300 中 5 台ぐらい) PULL と PUSH の混在型が良いのではないかと思う。今後は、対応で きていない人に自動的にメールを送ってあげようと思っている。任意インベントリで情報が取れているこ とが条件。

⇒自動メールを送る為にはどうしたらよいか?

→回答⑥

・前回の宿題「PULL 型にすべきか?」の結果②

ネットワーク上に接続してもらえず、収集できない。メール QP オプションでやろうとしていたのも問題 だったようだ。ネットワークに接続したときに取るよう設定を変更したら 8 割取れるようになった。残り は PULL でやってもらう。QIV でソフトウェア台帳を作ることを実行中。

・QIV の Aap-Installlist で表示をさせるソフトウェア名を選択できると思うが、次に見るとその設定が 消えている場合がある。そのやり方を教えてもらいたい。(現在 QND9.4) ⇒9.4SP1 で既に解決済みと思います。

■次回の予定

次回、第2回クオリティ製品分科会は 12/9(水) 開催予定です。引き続きご参加をお願いします。

■お知らせ

モニター募集しています。ご紹介してください

内容:ライセンスを 1 年間無償でお使い頂けます。2 年目以降は年間バージョンアップサービスの更新の みでご使用頂けます。

座長より

いろんな知恵が集まって少しでも解決に繋がればと思います。

事務局より

FlashPlayer のタスクをみなさんに別途お渡ししますので、是非ご使用下さい。後日、座長の岡本さんよ りご連絡致します。

※ 回答①~⑥について

時間の関係上、分科会内でお答えし切れなかった部分について、回答を作成致しました。(クオリティ)

◆回答①

・ライセンスキーの管理が出来ればうれしい

インストールキー(シリアル番号)は PC に入っていない若しくは暗号化されている為、QND 等で収集する

事はできません。プロダクトキー(メディア番号)については、MS-Office、Adobe、AutoCAD のプラグイ ンで収集及び QIV 台帳で表示が出来ます。他のソフトウェアに関しても、レジストリのパス名が分かれば 取得可能です。

## ◆回答②

・次回ログオン時で実行する形を取っているが、なかなか取れない。何か良い方法は無いか? →ver9.4 から「ネットワーク接続通知の設定」の機能が追加になっています。 こちらを設定する事により、「次回ログオン時」=「次回に QP オプションが立ち上がったタイミング」で は無く「次回にネットワークに繋がり、サーバと通信が可能になったタイミング」を検知する事ができま す。これにより、収集率が上がると思いますので、お試し頂ければと思います。

◆回答③

・インベントリの収集率が上がらない為、実行できない PC をフィルタに反映できないか? →自動でフィルタに反映する事は難しいです。「タスクの実行結果一覧」から、失敗したホストをグループ に入れ込むことは可能です。しかし、このやり方よりも、スケジュールの画面で「タスクログとの連携を する」の機能を使用したほうが良いようです。また、実行時に、メモ帳などのファイルを転送しておき、 そのファイルをインベントリ収集の際に一緒に収集し、フィルタを作成する方法もあります。

◆回答④

・重複したホストのクリアの際、新しいクライアントを削除されてしまうか心配な為、ロジックを教えて 欲しい。

→MAC アドレスやホスト名を選択して重複を検索する訳ですが、キーとなるのはハードウェアインベント リの取得日時になります。ハードウェアインベントリ取得日時が古いものが削除(または倉庫)処理され ます。

◆回答⑤

・ソフトウェア一覧を出そうとすると、サーバ?が落ちてしまう。

→現在のバージョンによりけりですが、ver9 台であれば、メンテナンス(例:サーバのデフラグ等)を行 えば、それほど高いスペックのサーバを用意しなくても、かなり快適になると思います。下記 URL をご覧 頂ければと思います。「運用ノウハウ集 QAW/QND サーバ負荷を軽減する運用チェックポイント集」 http://www.quality.co.jp/solution/sol\_cont/QND\_knowhow01.html

◆回答⑥

・収集できていない PC(人)に、直接メールを送付しようと思っている。自動でメールを送付する方法は 無いだろうか。

→やり方によっては可能と思います。任意インベントリにて、メールアドレスが取得できている前提であ

れば、「@today-60」等の、今日から数えて 60 日インベントリが取れていないという様なフィルタを作成 しておきます。そのフィルタをサーバタスクにて夜中等に自動更新するようにしておきます。(毎日夜中等) 「サーバ固有の設定」にて特定のフィルタのインベントリを CSV 吐き出しする設定が出来ます。こちらで CSV を定期的に吐き出します。後はメール側の設定となりますので、アドレスの自動取り込みを行い、 自動送信する事により、目的は達成できると思います。